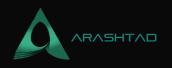

# What Is Affiliate Marketing, and How to Make Money out of it?

No comments

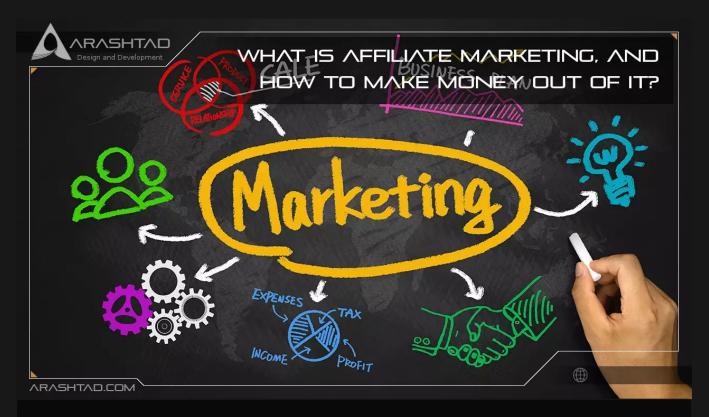

How does affiliate marketing work? What is it, and how does it generate income? As an affiliate marketer, you receive commissions for generating sales or leads for products or services you didn't create yourself. YES, you can make money through this job. Good money, too! Businesses use affiliate marketers to advertise their products and then pay them for their services. In this complete guide, you will learn how to make money online with online marketing tips and tricks to help you make more money.

# What Is Affiliate Marketing?

Through it, publishers earn commissions for promoting a product or service produced by another retailer or advertiser using an affiliate link. A payout is paid to the affiliate partner if the retailer or advertiser receives a specific result from

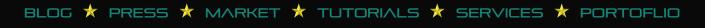

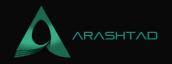

them. Most affiliate programs pay for sales, but some offer rewards for leads, free trials, website visits, or app downloads. Most affiliate programs are free to join, so there are no upfront costs. A successful affiliate marketing strategy can transform your side hustle into a profitable online business.

# **How Affiliate Marketing Works**

When a product or service is referred to a blogger, social media platform, podcast, or website, affiliates earn a commission when people buy through the affiliate link associated with their recommendation. Your website, blog, or social network displays an ad or a link to Store Z. A customer clicks your affiliate link. Your customer purchases from Store Z. Your affiliate network records the purchase. Store Z confirms the transaction. You are paid a monetary commission for it. According to the company and the offer, affiliate commissions vary. You'll earn about 5% on the low end, but with some arrangements, you can earn up to 50%, usually when promoting a class or an event. Alternatively to percentages, affiliate marketing programs pay a flat rate per sale.

# **Types of Affiliate Marketing**

There's always a bit of mystery surrounding affiliates—you don't know whether they've used the product or just promoted it for money. Both cases still exist today. Pat Flynn, the renowned affiliate marketer who broke down affiliate marketers into three groups in 2009, was the first to do so. Regardless of your moral compass, understanding these types can help you know how people make money online in this space.

### **Unattached Affiliate Marketing**

The first type is referred to as "unattached," or when you don't have authority in the niche, you're advertising the product. There is no direct connection between you and the customer. Often, you are promoting your affiliate link via pay-per-click campaigns, hoping people will click on it, buy the product, and you'll earn money. Affiliate marketing without attachments appeals to you because you don't have to do any legwork. These businesses depend on reputation and trust with a target audience online. It is ideal for affiliate marketers who need more time or desire to build those relationships.

### **Related Affiliate Marketing**

Affiliate marketing pertaining to your niche is the process of promoting products and services you do not use but that are related to your niche. A related affiliate marketer, in this case, has an audience, whether they're blogging, YouTube, TikTok, or another channel. Related affiliate marketers also have influence, so they're trusted to recommend products,

BLOG 🖈 PRESS ★ MARKET ★ TUTORIALS ★ SERVICES ★ PORTOFLIO

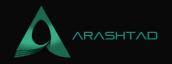

even if they've never tried them. It may be possible to generate more affiliate income with related affiliate marketing, but you may have to promote something you've never tried before. It could be the worst product or service ever, but you wouldn't know it. It only takes one bad recommendation to lose the trust of your audience. Building a sustainable affiliate marketing business will be difficult without trust and transparency.

### **Involved Affiliate Marketing**

It refers to only recommending products and services that affiliate marketers have used and truly believe in. Rather than paying to get clicks on a banner ad, affiliate marketers use their influence to promote products and services that followers may need. Building credibility with an audience takes time, but it is necessary for building a successful business.

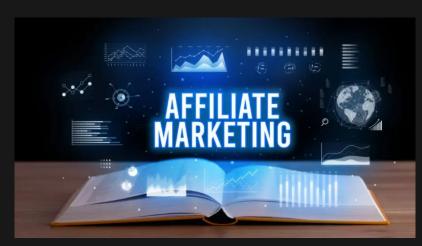

**How To Start?** 

To start you'll need two things:

#### 1. Start a Blog or Website in Your Niche

A website is the first thing you need to make money with this business. You have lots of options when it comes to building your website, but we recommend WordPress. WordPress lets you build a professional-looking website in minutes, even without knowing how to code: WordPress offers more tools to make their sites perform better than other website builders. You can read the tutorials below if you need help building a site. WordPress is definitely the best platform for affiliate marketers. If you want to make money with this job, WordPress is the best. If you need help building your site, here are some tutorials:

BLOG 🖈 PRESS 🖈 MARKET ★ TUTORIALS 🛧 SERVICES 🖈 PORTOFLIO

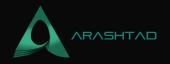

Now that your website is built, you'll need to determine which products you want to promote. That takes us to the second prerequisite for starting.

### 2. Choose Affiliate Products to Promote

Once you have chosen a niche, it should be easier to choose affiliate products to promote. Choose products that are relevant to your content and fit with your niche. Joining an affiliate network is one of the best ways to select affiliate products. Merchants and affiliate marketers use affiliate networks to earn more money. affiliate marketers use affiliate networks to make better products. Many affiliate networks allow affiliate marketers to choose products to promote on their sites. Here are a few of the most popular ones: ShareASale CJ Affiliate ClickBank Amazon Associates One of the benefits of affiliate networks is that they typically have more information about how well a product sells. You can then use that data to increase your affiliate marketing profits.

## How to Make Money With Affiliate Marketing?

The time has come for you to start monetizing your website now that you have a website and are part of an affiliate network.

#### 1- Produce Content That Generates Affiliate Revenue

Most beginners publish random content and include affiliate links to make money. While this strategy may or may not work, you should ensure your published content reaches your target audience to boost your affiliate revenue. Your target audience is someone who wants to purchase a product but is wondering if it's worth it. There are times when a user may be unsure what product to buy to meet their needs. as an affiliate marketer, you're responsible for helping users discover the right product for their needs through high-quality content, guiding them to the product website for the purchase, and guiding them to the purchase process. Therefore, your article should target investigational intent keywords - the keywords your target audience uses to research the product they want on Google before purchasing it.

#### 2- Use the Content to Promote Your Affiliate Products

It's now clear what kind of content you will create: An investigation. It would help if you found topics that relate to the problem your target audience is facing. Once you've conducted your keyword research and developed your content ideas, the next step is to insert affiliate links. You will insert affiliate links differently depending on the article you're writing. Including affiliate links for five different products in a product review doesn't make sense. However, to increase sales, you would want to use multiple affiliate links when showcasing the "Top 10 Tools for Solving X". To make the most of your affiliate links, you want to insert them strategically. Here are a few tips you can use:

BLOG 🖈 PRESS 🖈 MARKET ★ TUTORIALS 🛧 SERVICES 🖈 PORTOFLIO

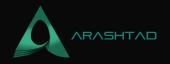

Link only where appropriate: Only add affiliate links if they fit in your content. This will negatively impact the user experience (UX) and cost you more sales.

Make sure you include affiliate links as soon as possible: If you are showcasing many products in one article, ensure you have your affiliate links early on. Most people will only read an article from beginning to end.

Optimize your site's space: Promote your affiliate products with floating bars, inline banners, and sidebar widgets. These enhance the impact of your content and increase sales.

#### 3- Convert Your Visitors Into Affiliate Customers

If you want to make 10x as much money as possible as an affiliate marketer, you don't need to double your traffic. It doesn't work that way, which is great news. For instance, let's say you're promoting a product on your website that pays you \$50 in affiliate commissions for every sale. If you have a 2% affiliate conversion rate, that means 2 out of 100 people who visit that website buy the product. That means your CPC (cost per click) is \$1 per click. (CPC = Total affiliate revenue/total traffic you sent) What if you could send 2X as many visitors to the affiliate product site? It's possible to double affiliate revenue based on CPC value. And the best part is that you don't have to increase traffic to your site. Instead, you can set up a conversion optimization campaign that boosts your income.

#### 4- Increase Your Revenue by Optimizing Your Existing Traffic

In this case, the 80/20 rule suggests that 80% of your profits will come from 20% of your content, which is why this next step is derived from that strategy. Although it's not an exact metric, the principle remains the same: Identify the content that converts best for affiliate campaigns. The best way to increase affiliate sales is to create a targeted campaign with OptinMonster once you know that your audience likes a particular post or video. This is a much better approach to making campaigns for every page on your website. How do you do it? Use your Google Analytics dashboard to identify the articles that generate the most content and then create targeted campaigns for them.

#### 5- Use Your Email List to Grow Affiliate Revenue

There are still many ways to make passive income, but email marketing remains the best. SEO is great until Google changes its algorithm, and your rankings tank. Paid ads bring quick results if you have the budget to fail your way up. And even then, paid ads require constant attention and care to maintain high conversion rates. However, your email list is always yours. In addition, it's filled with people who have already engaged with your content and are interested in your niche. This means they're interested in your niche and will make a great affiliate marketing audience.

BLOG 🖈 PRESS 🖈 MARKET ★ TUTORIALS 🛧 SERVICES 🖈 PORTOFLIO

## Conclusion

You can add a new revenue stream with affiliate marketing programs for little or no upfront investment and earn money with them. This job is time-consuming, but if you devote the necessary time to finding the right affiliate network and perfecting your strategy, you can create an affiliate system that generates passive income for years to come.

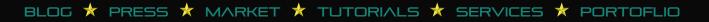

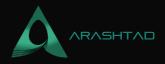

# Join Arashtad Community

### Follow Arashtad on Social Media

We provide variety of content, products, services, tools, tutorials, etc. Each social profile according to its features and purpose can cover only one or few parts of our updates. We can not upload our videos on SoundCloud or provide our eBooks on Youtube. So, for not missing any high quality original content that we provide on various social networks, make sure you follow us on as many social networks as you're active in. You can find out Arashtad's profiles on different social media services.

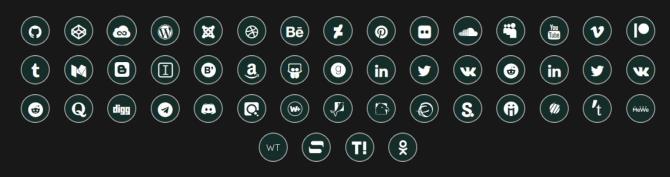

### **Get Even Closer!**

Did you know that only one universal Arashtad account makes you able to log into all Arashtad network at once? Creating an Arashtad account is free. Why not to try it? Also, we have regular updates on our newsletter and feed entries. Use all these benefitial free features to get more involved with the community and enjoy the many products, services, tools, tutorials, etc. that we provide frequently.

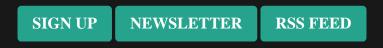

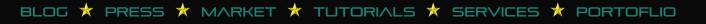